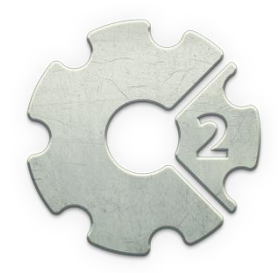

Enemies

## **Construct 2**

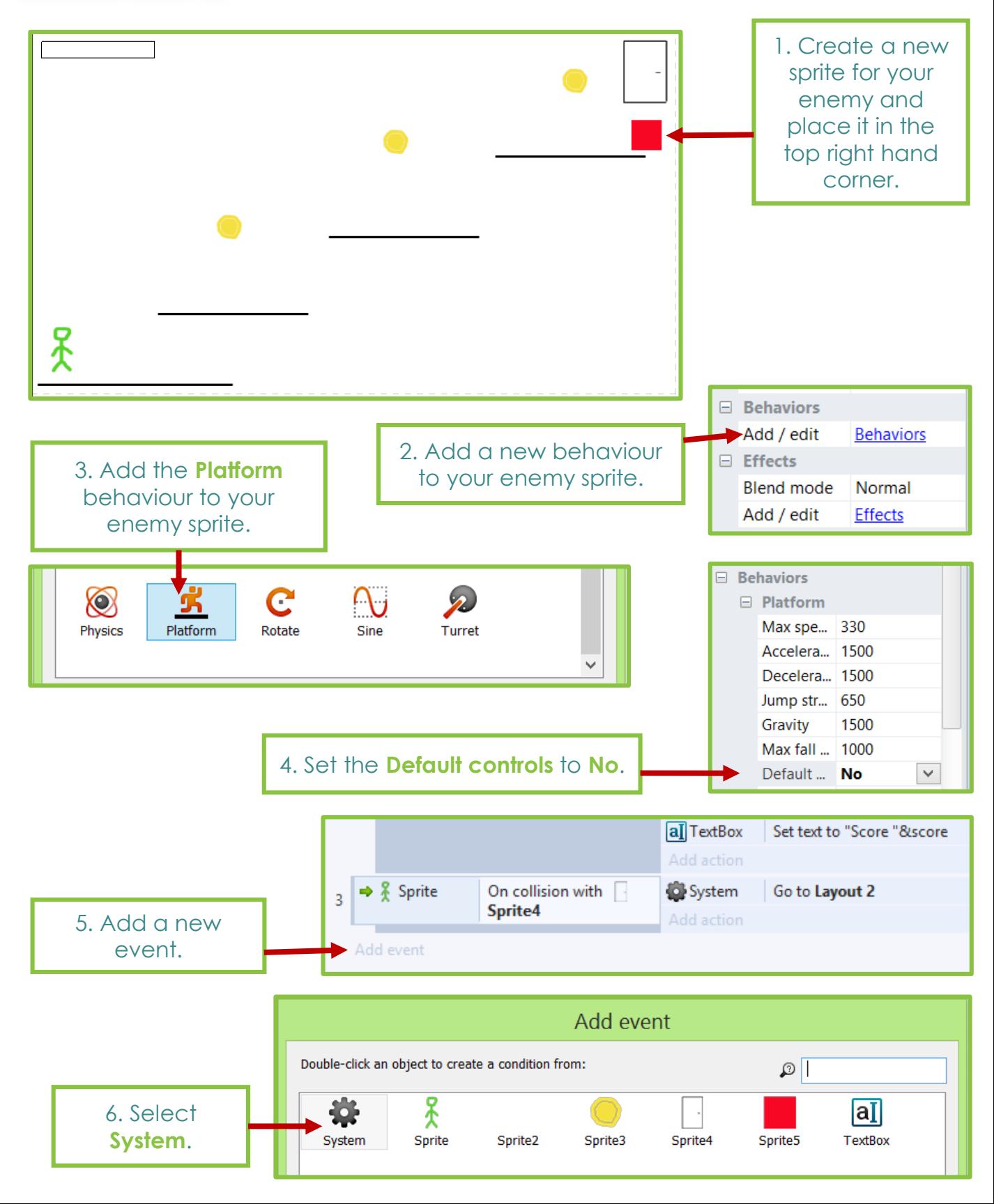

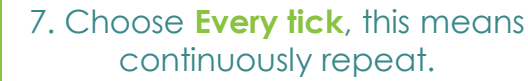

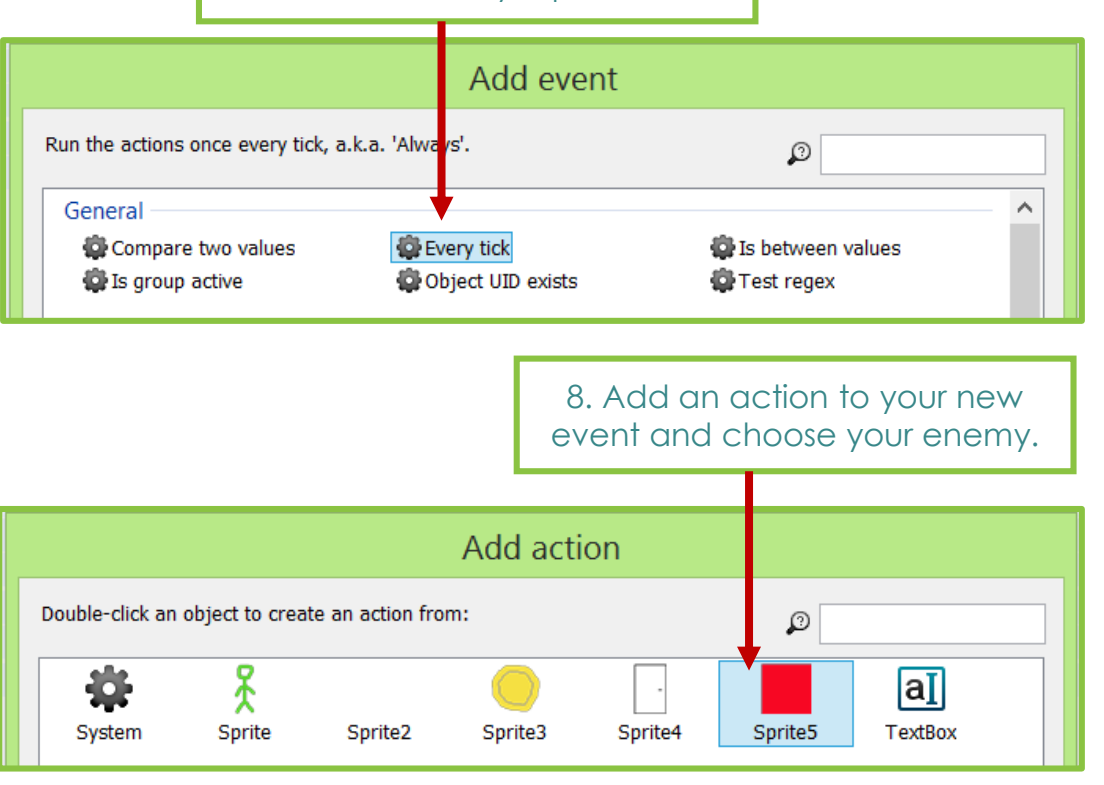

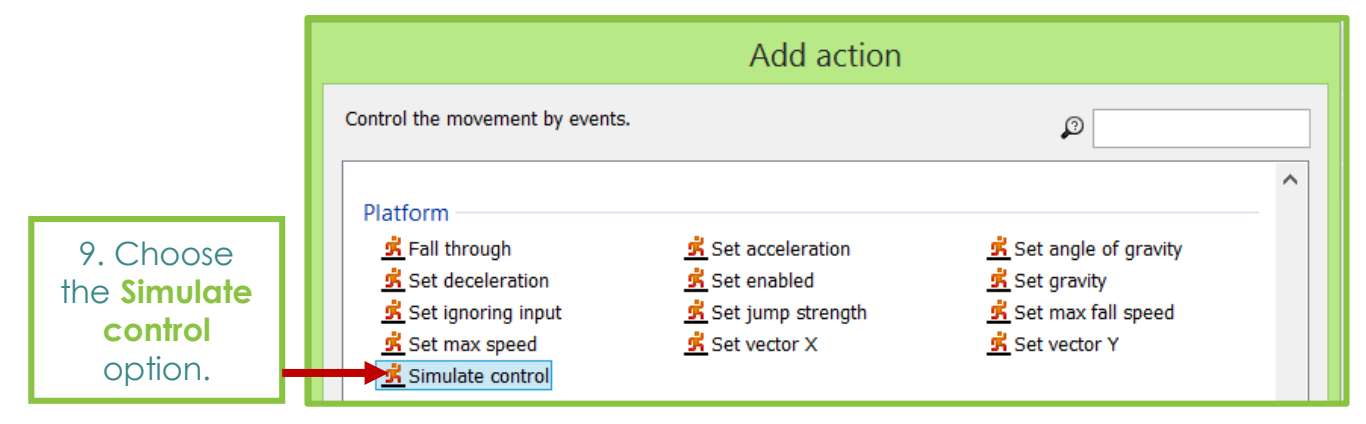

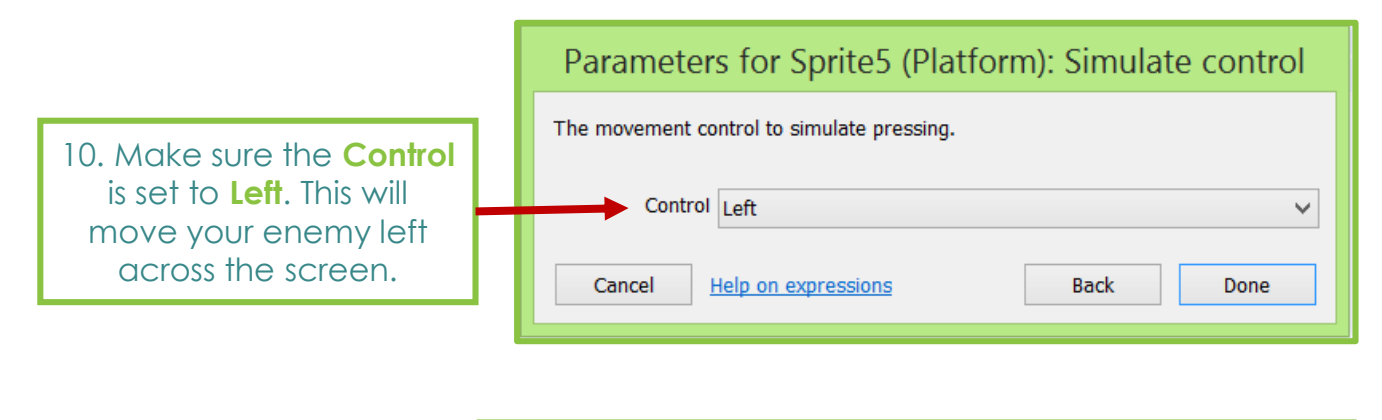

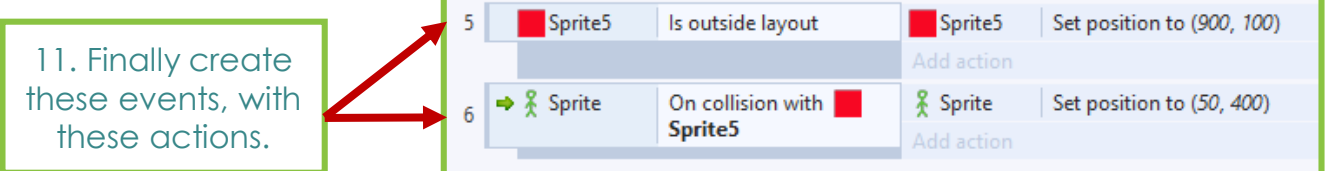